## Computing 2016-17: Overview

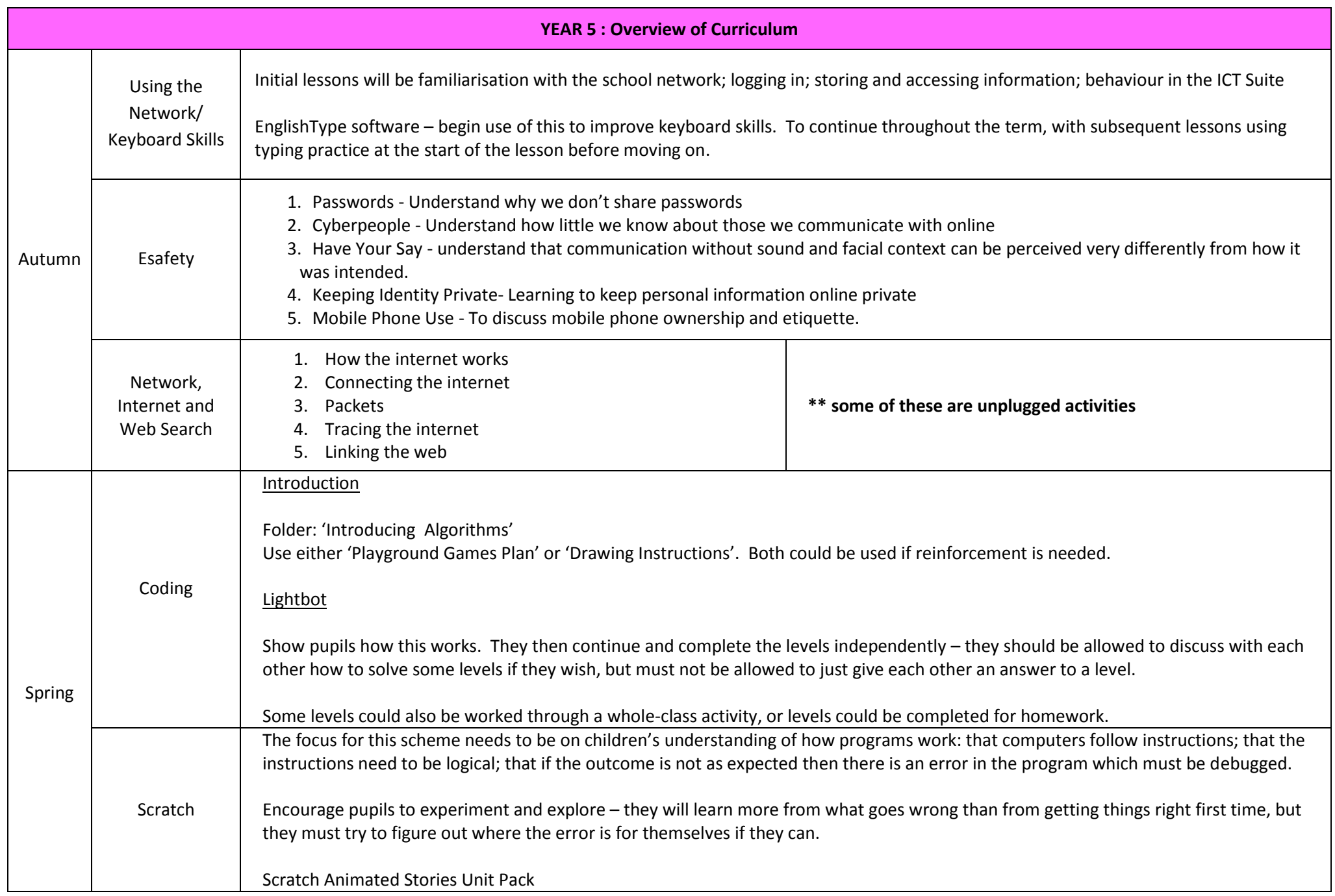

## Computing 2016-17: Overview

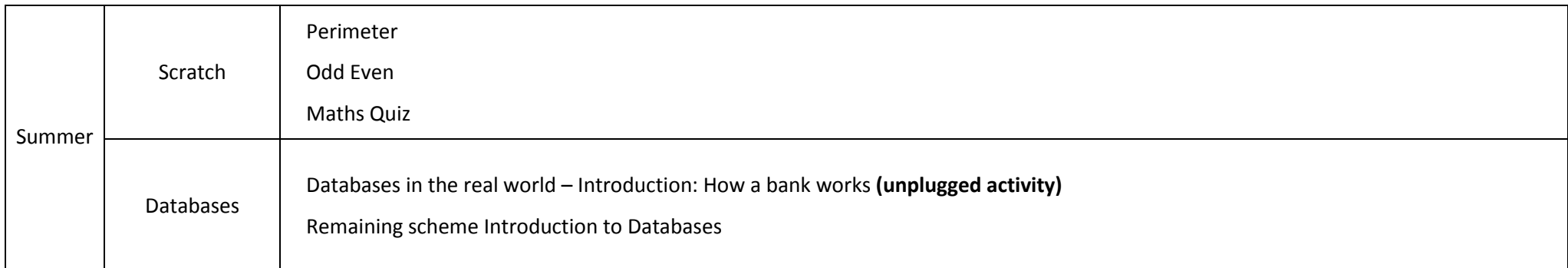

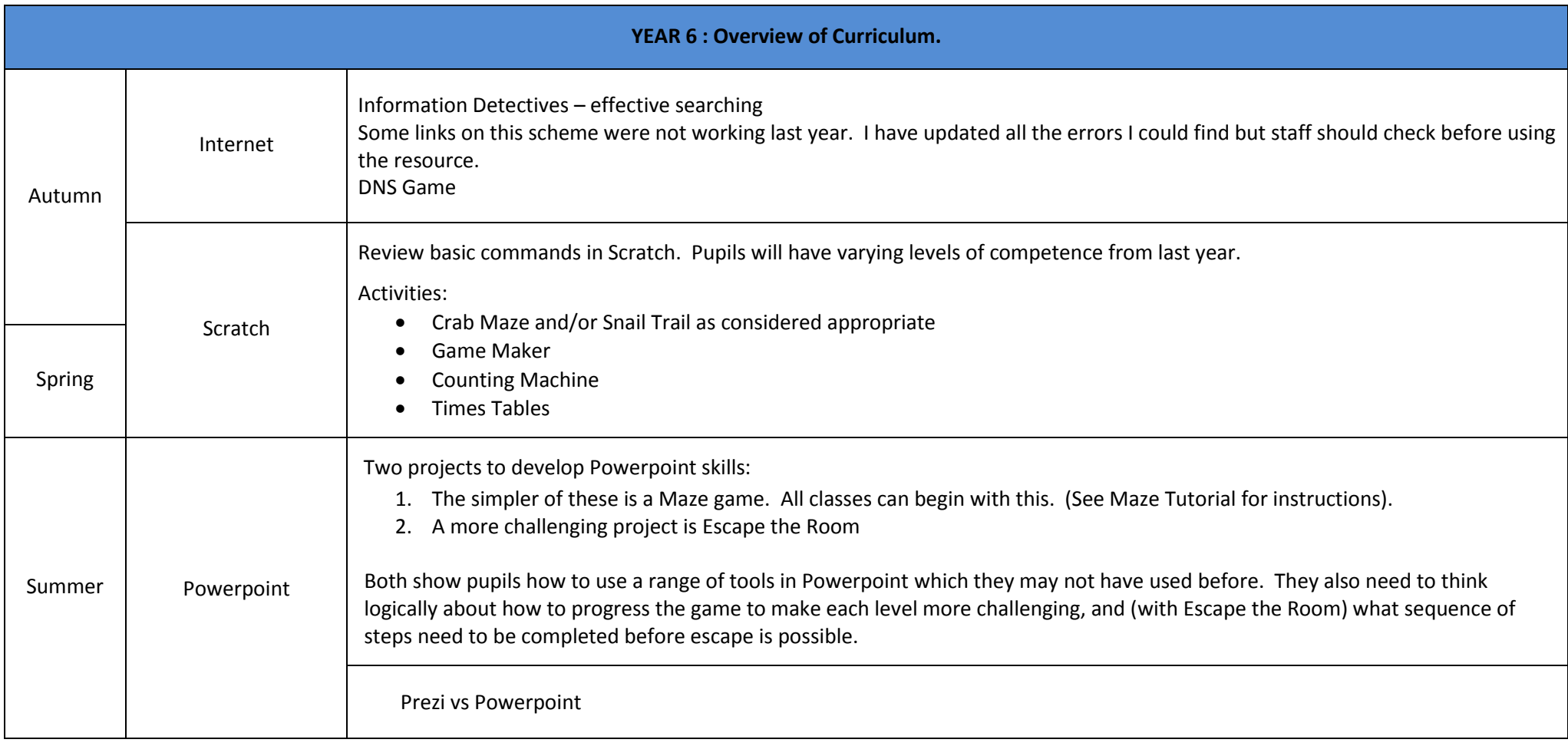

## Computing 2016-17: Overview

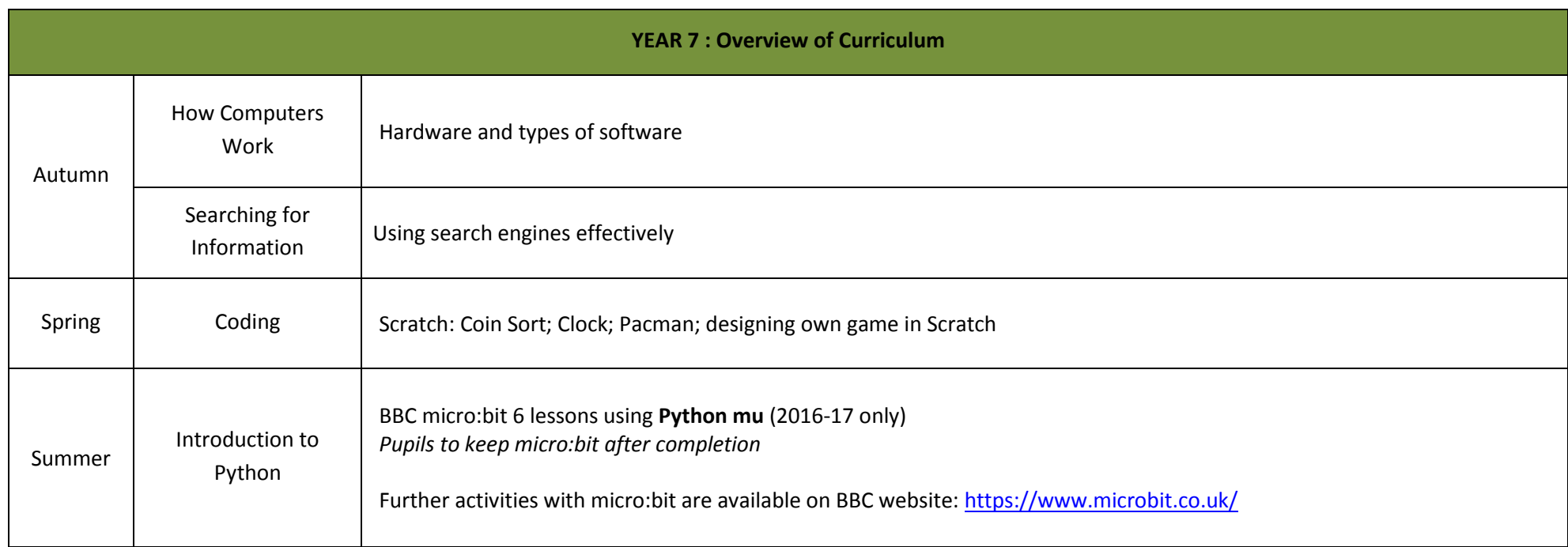

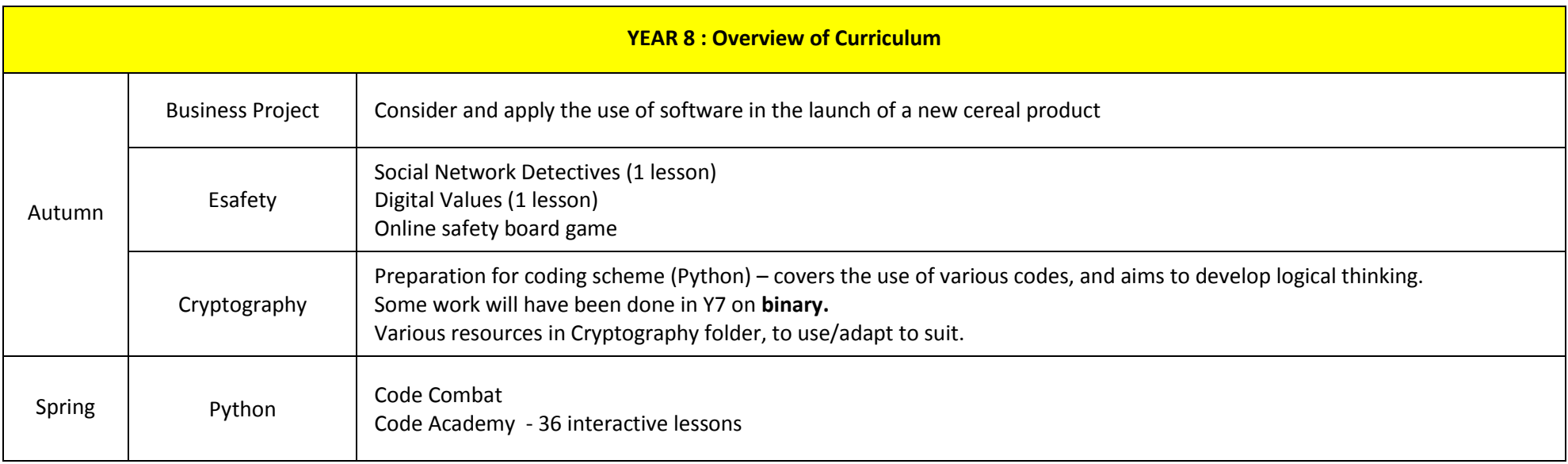